W<sub>here</sub> and How to Deposit your

Data?

OSJF Workshop

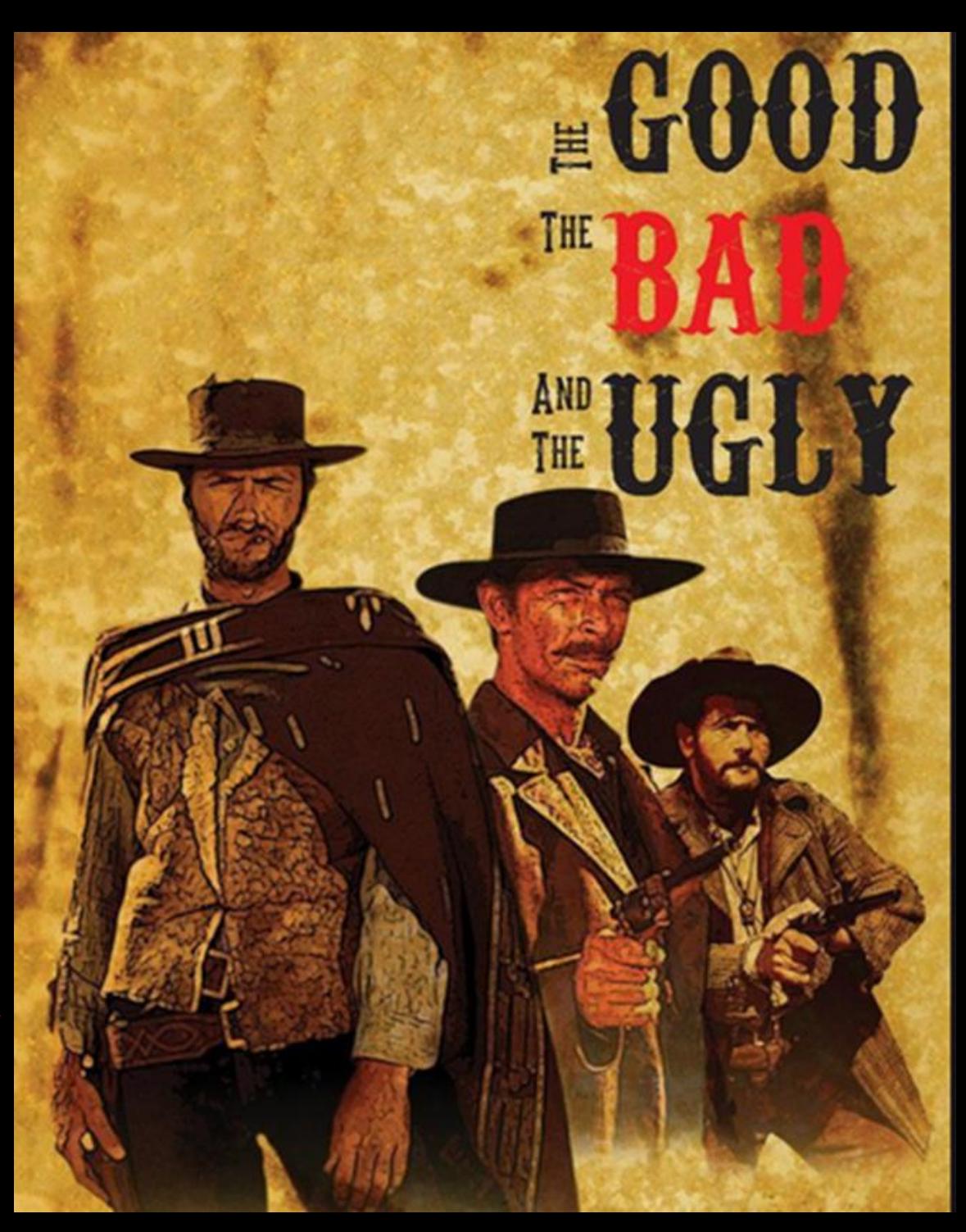

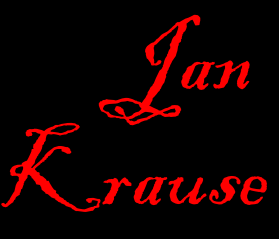

*Caroline* Salamin

EPFL Library September

2017

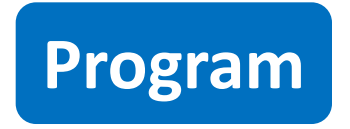

- Find a suitable repository
- Exercise
- How to deposit your data in Zenodo
- Licenses and citations
- Evaluation

## **Find a suitable data repository**

### **From active data to a repository: Why & How?**

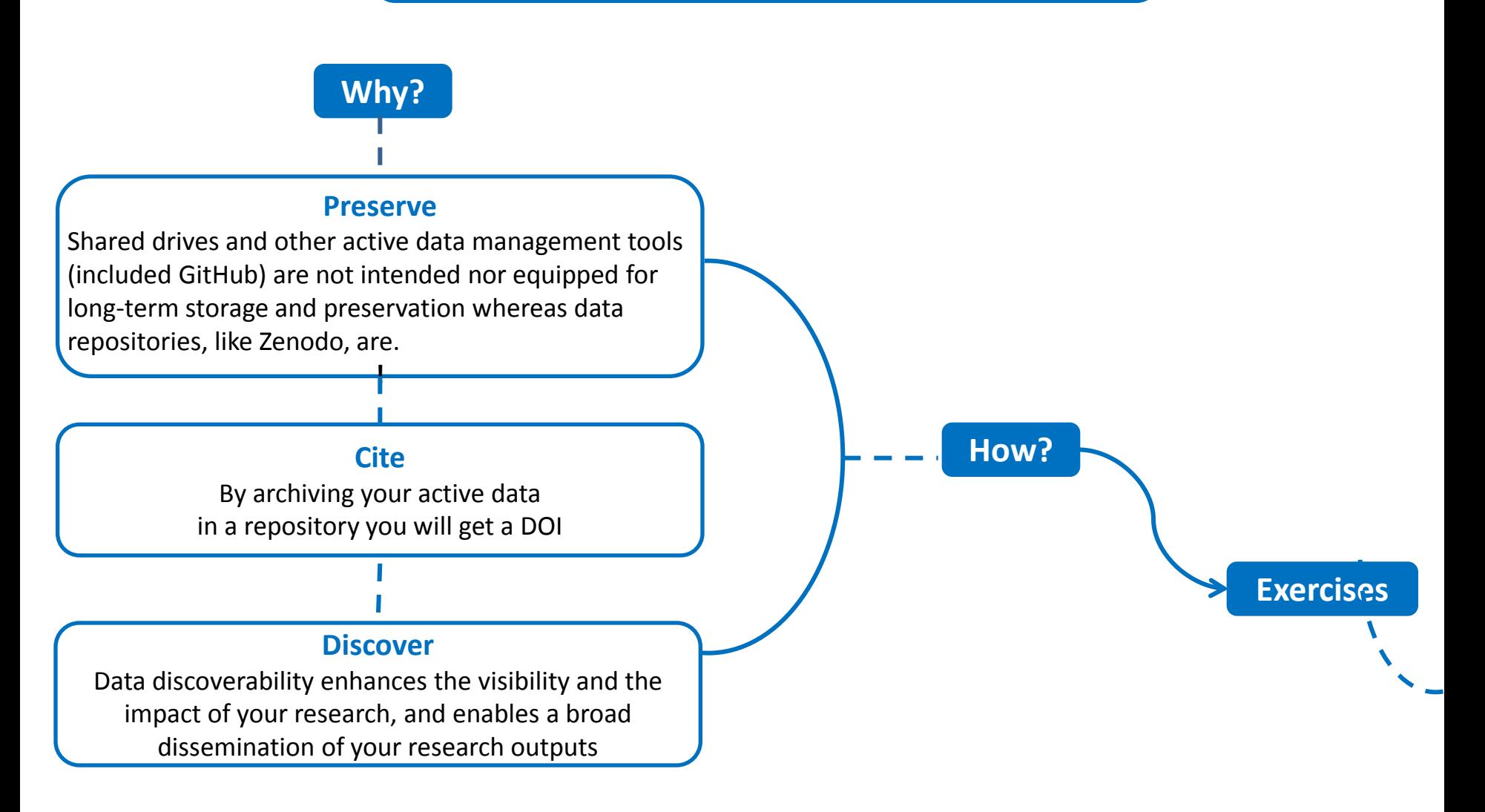

**!!! Every (trusted) data repository helps you in making your data safely stored, easily citeable, and discoverable !!!**

## Comparison: Dryad – Figshare – Zenodo

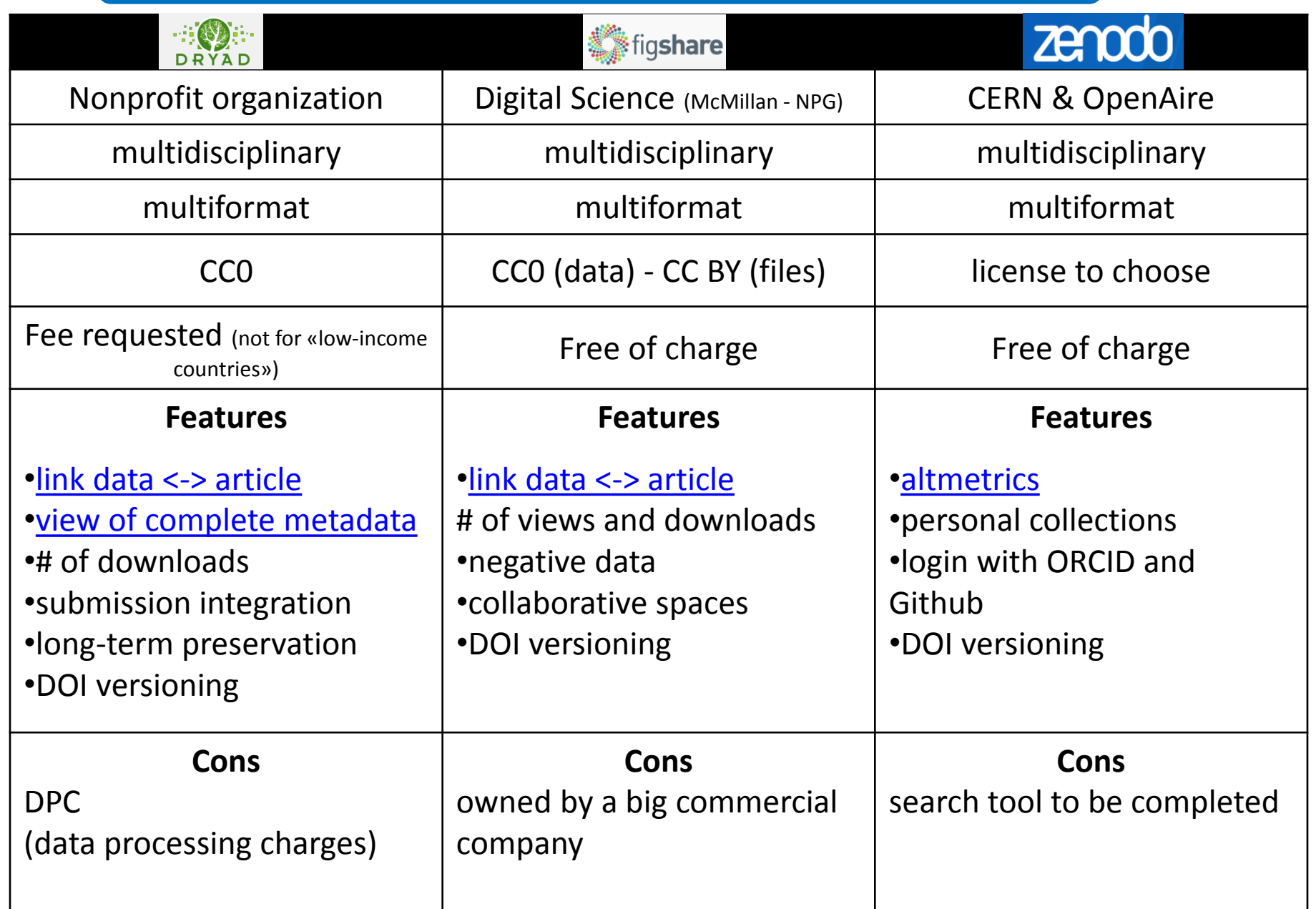

### **Research data publishing**

### **Data repository**

### **Why?**

**Long-term** accessibility and **preservation** Increased **discoverability** and **reuse** of data

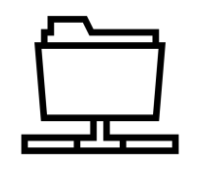

### **How to choose?**

- Data sharing practices within your community
- Repository's specific features
- Check <Re3data.org>
- Ask your librarian  $\odot$

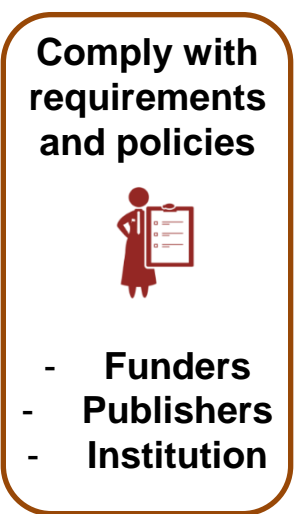

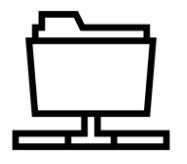

## **EMBL (bioinformatics)**

### **<http://www.ebi.ac.uk/>**

- Search by
	- Genomes & metagenomes
	- Nucleotide sequences
	- Protein sequences
	- Gene expression
	- Protein families
- According to [www.ebi.ac.uk/about](http://www.ebi.ac.uk/about) the platform seems well supported, including financially.
- No DOIs, what does guarantee permanence of links?
- How is Long Term Preservation handled?

## **Crystallography Open Database**

### **<http://www.crystallography.net/cod/>**

- Search by formula (drawing)
- Search using specific fields such as Z, volume, Hill notation…
- No information on financing after 2011, will it last?
- No DOIs, what does guarantee permanence of links?
- How is Long Term Preservation handled?

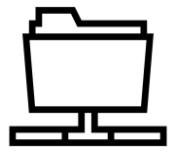

Find a good repository in your discipline

Form groups by disciplines. Look for appropriate data repositories for 10 min

• Is there a good one?

• What are your criteria for your assessment? (criteria categories: disciplinary, search & access and data permanence)

Each group gives its feedback to all (1-2min/group)

**How to deposit your Data in Zenodo?**

### **Deposit in Zenodo**

**1. Open Zenodo**

 $\blacktriangledown$ 

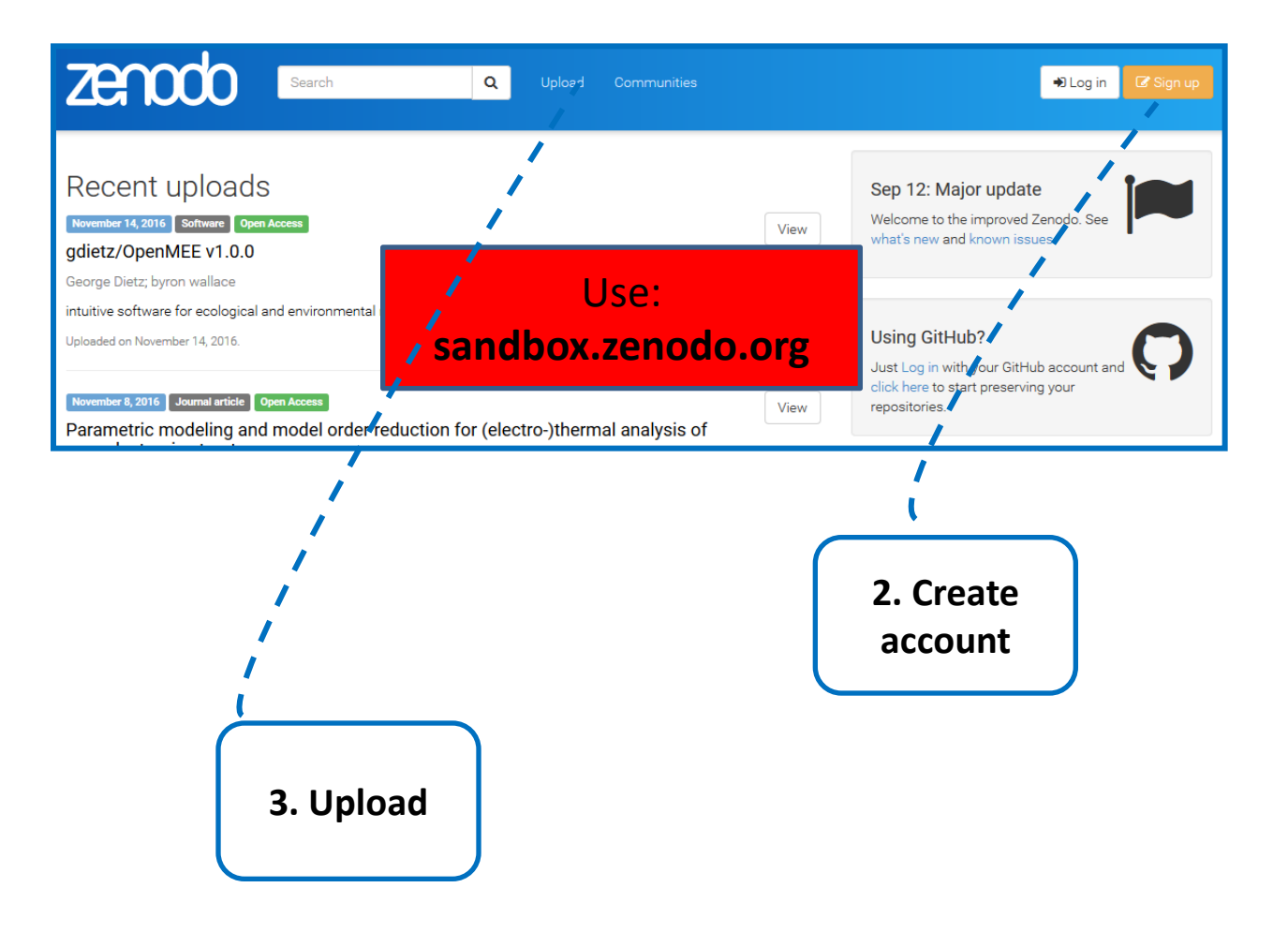

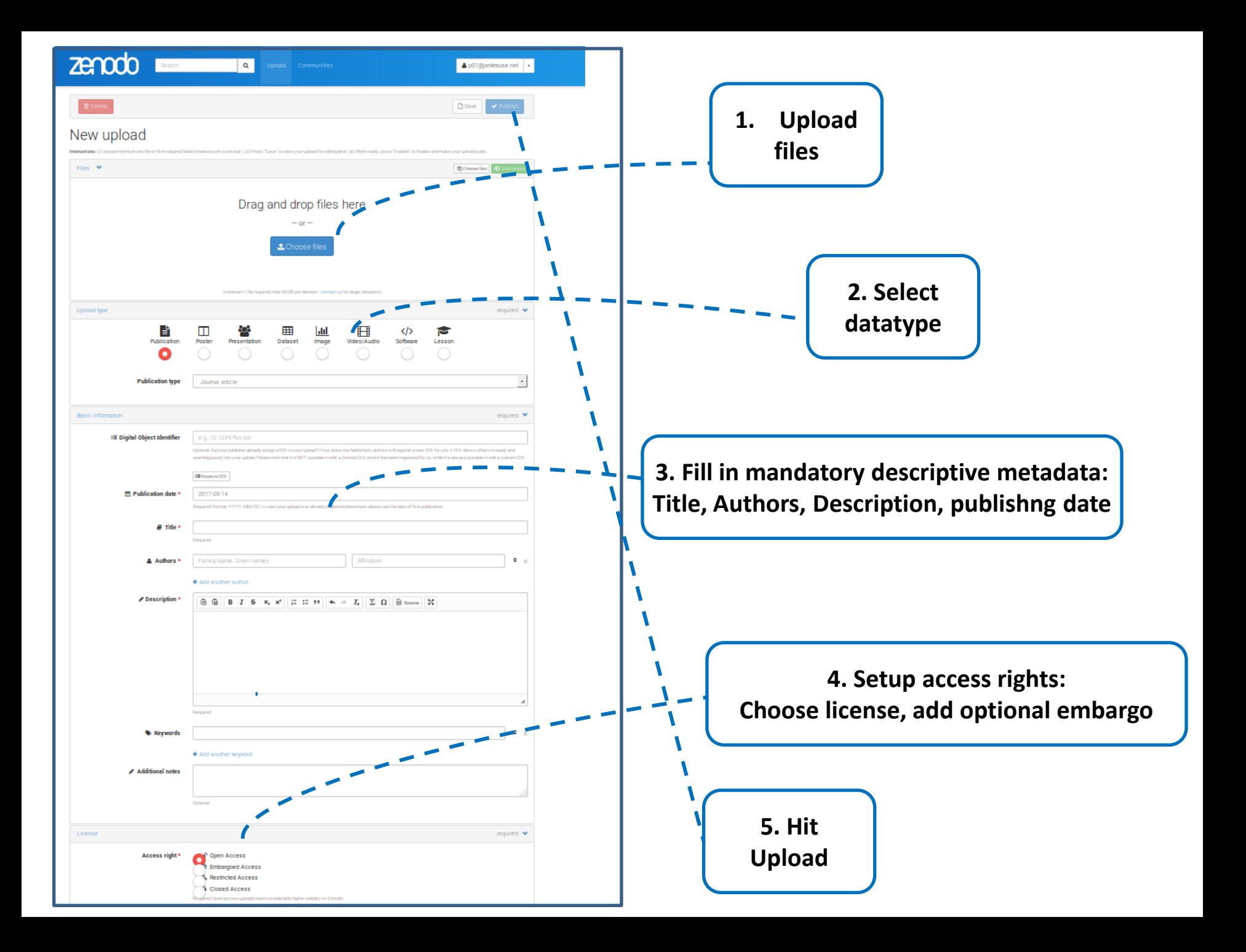

### **Capture and publish your GitHub repository in Zenodo**

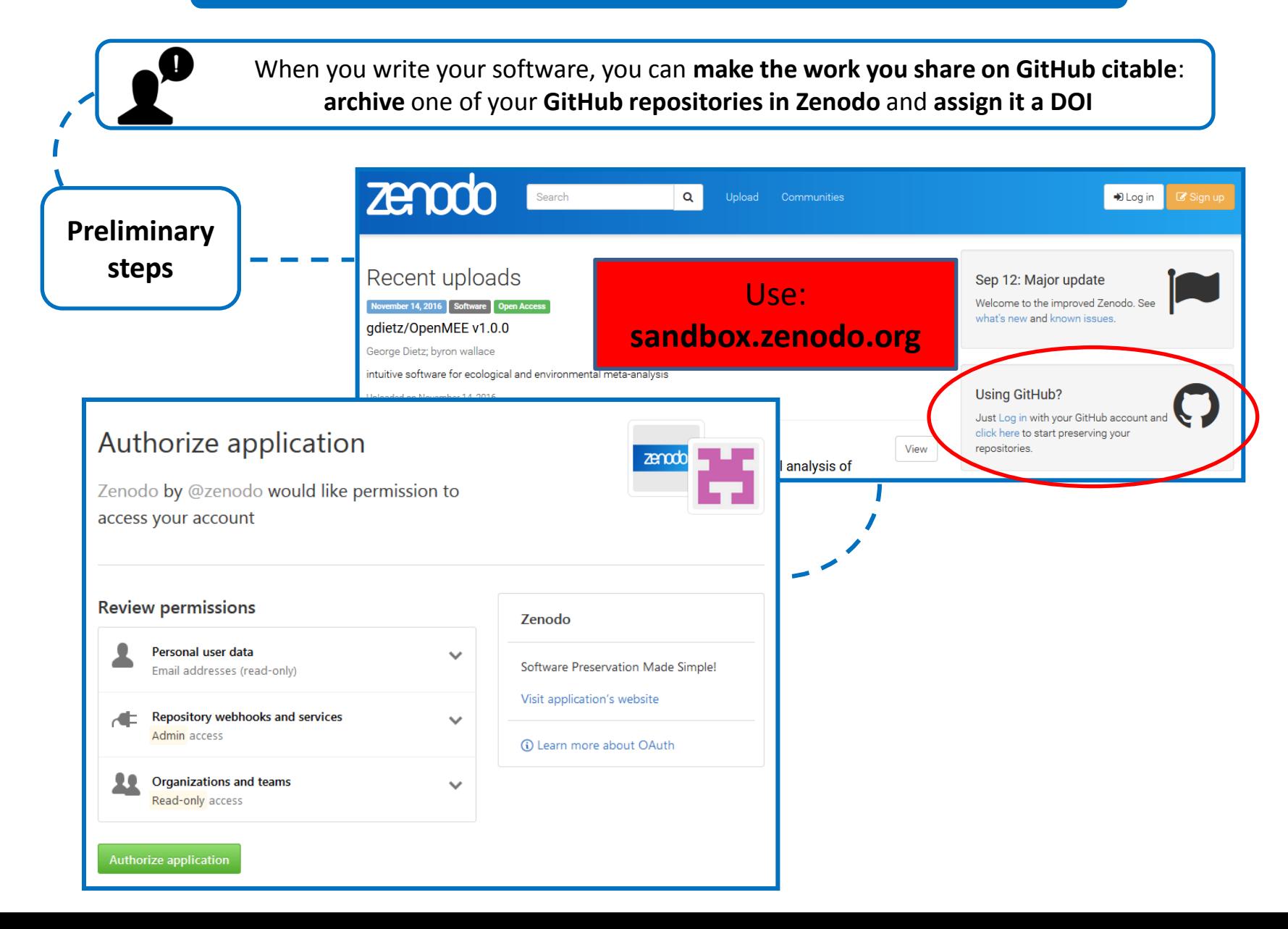

# **Capture and publish your GitHub repository in Zenodo**

 $\sim$   $\sim$   $\sim$   $\sim$ 

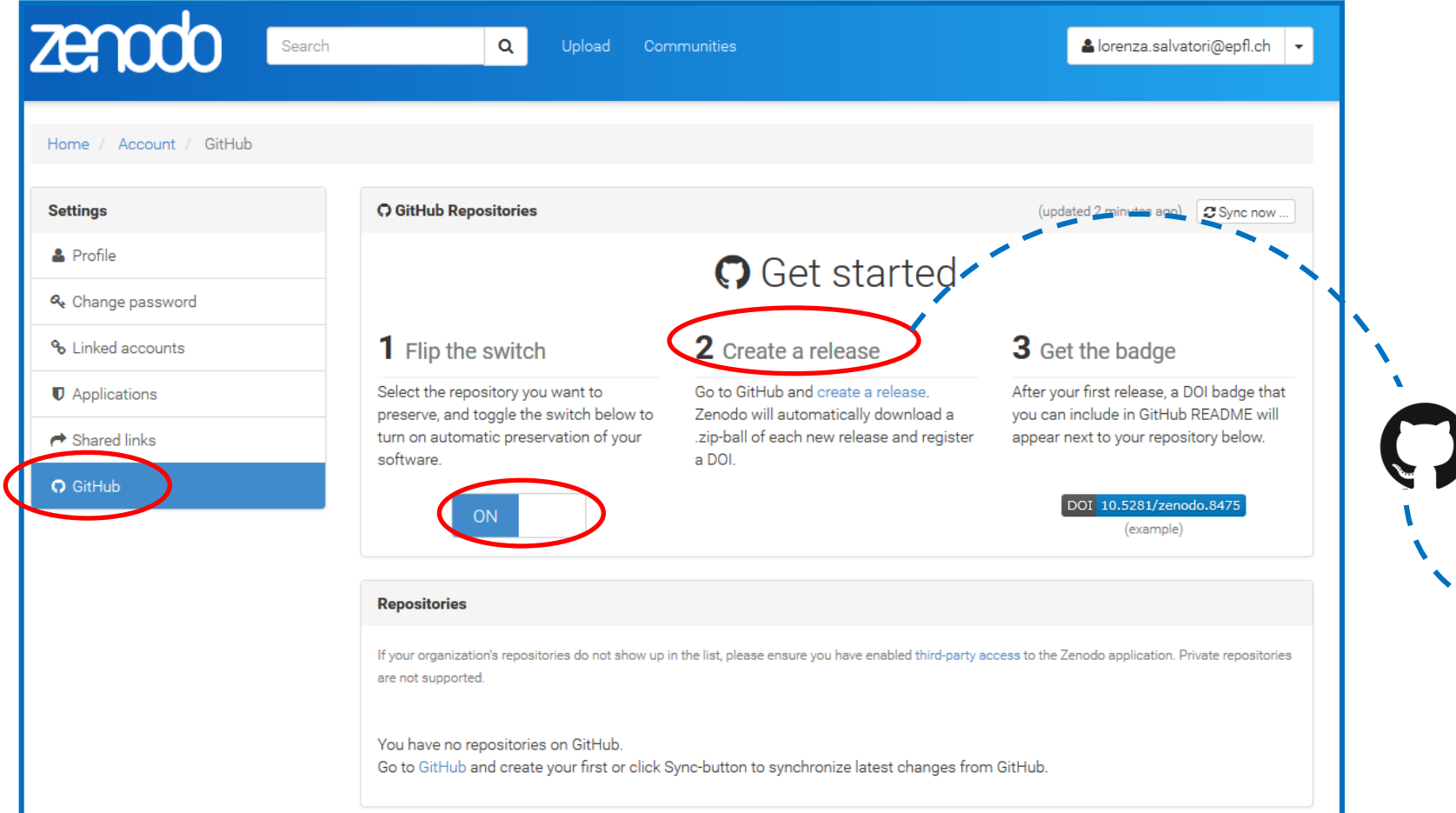

### **Capture and publish your GitHub repository in Zenodo**

Exercise

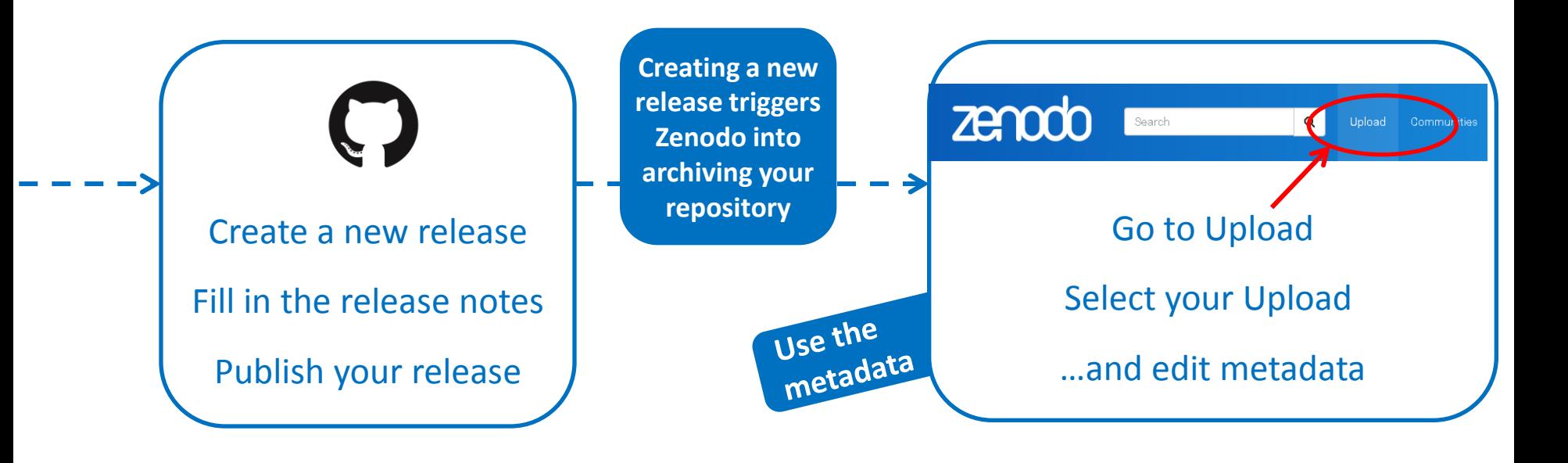

## **Licences and citations**

### **Licences**

# creative

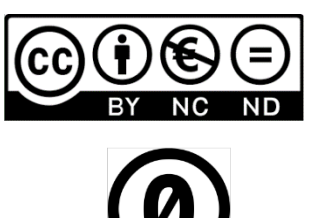

They cover code, data , text and multimedia:

- $CC-BY.$ 
	- Reuse, adapt, publish derivatives.
	- Obligation : cite the creator(s).
- Additional options :
	- non commercial, share alike, no derivatives.
	- resulting in total 6 CC-By licenses.
- CC0 : almost public domain.

Other licenses are specific for code:

- GNU-GPL : Open Software.
- Apache2.0 : smaller codes, libraries.
	- Permissive.
	- No share alike clause.
	- Preservation of copyright notice.
- BSD-3clause similar.

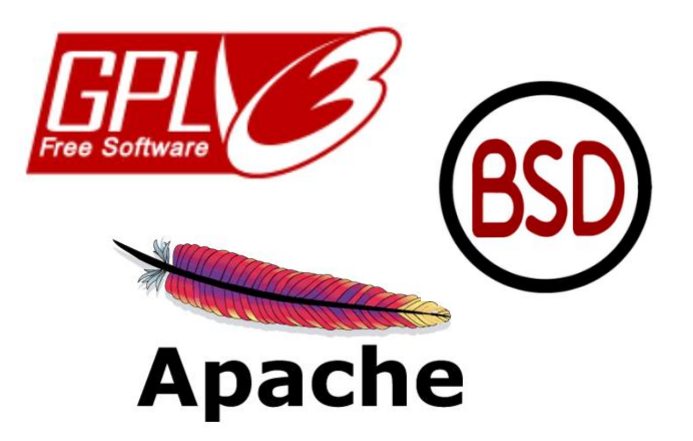

### **Research data citations**

DOI = Digital Object Identifier … is a **unique** & **persistent** identifier.

It concerns datasets, but not only (also online documents like papers). Once a DOI is assigned to a dataset, this dataset is **published**. It is attributed by **repositories** (like Zenodo).

#### **Advantages?**

It gives credit to data producers. Contract with DataCite: the provider (Zenodo) has to maintain access to the dataset.

#### **Alternatives to DOI?**

Handle System (system used by Datacite), Persistent URLs, ARKs, etc.

# **Evaluation**

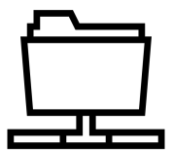

### Submit your dataset to Zenodo

- Publish…
	- … a real dataset of yours on zenodo.org.
	- **or**

… a fake dataset of your choice on sandbox.zenodo.org. If you don't know what to publish, you can use this one: <http://go.epfl.ch/aEF>.

- Describe the dataset with appropriate metadata and access rights.
- Don't forget the README file to ensure that your data can be correctly interpreted and reanalyzed by others.

**To validate your workshop, send us an individual email with the following information by October 27th:** Subject: OSIP2017 Workshop : Content: The DOI of the dataset you have published E-mail address: researchdata@epfl.ch

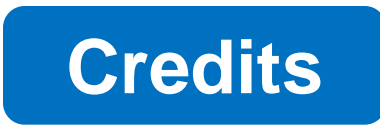

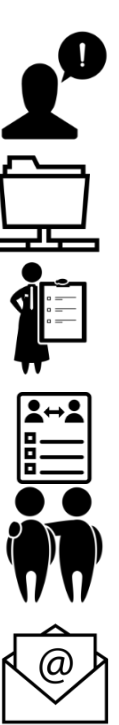

All the icons are published under CC BY 3.0 license on thenounproject.com:

User attention by TMD

Repository by lastspark

Law by Marie Van den Broeck

Peer Evaluation By Duke Innovation Co-Lab

Friends by Les vieux garçons

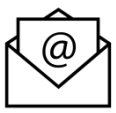

Email by Lorena Salagre

# **Thank you for your attention**

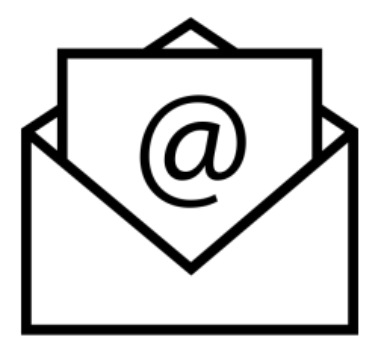

**Any questions[?](mailto:researchdata@epfl.ch)**

**[researchdata@epfl.ch](mailto:researchdata@epfl.ch)**